## スマートフォンで ご利用の皆様へ

 $\equiv$ 

E

南関町立南関中学校

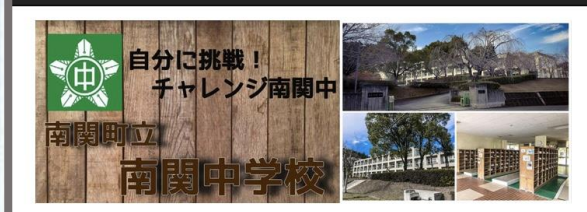

## お知らせ

全ての記事 ▼ | 1件 ▼

12月のお知らせ 投稿日時: 12/20 学 学校サイト管理者

NEW2019年度12月 行事予定更新 NEW学校だより (12月13日発行) を掲載しまし た。

## ページ右側の3本線 の部分をタップすると

南関町立南関中学校

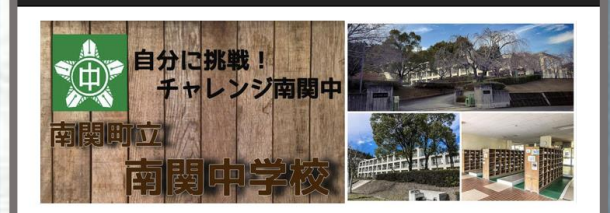

 $=$ 

サイト内のメニューが 開きますので、こちらから 閲覧したいページ 進んでください。

南関中学校の沿革

行事予定表

学校生活

家庭へのお知らせ

行事アルバム

2019年度南関中だより